**FamilyFile Crack [Win/Mac] (April-2022)**

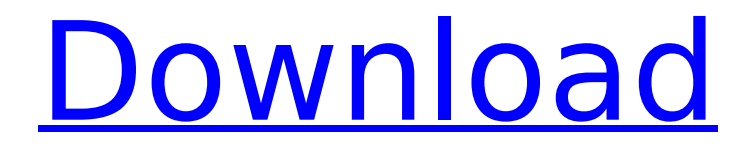

# **FamilyFile Crack+ For PC**

RecordFormat: RecordFormatType: RecordFormatType: RecordFormat: RecordFormat: RecordFormat: RecordFormat: RecordFormat: RecordFormat: To: Field Name: To: Field Name: To: Field Name: To: Field Name: To: Field Name: To: Field Name: To: Field Name: To: Note: Time Machine cannot access Time Capsule, and vice-versa. A: I upgraded the Time Capsule to 4 TB and the 2 TB model with Mountain Lion. Time Machine asks me if I want to send my files to the new network drive. I choose "Erase on restart" and all my files are copied over to the new Time Capsule. The new disk is labeled as [UUID]:Vol.store.backup.bck. I had a 2 TB (now 4 TB) Time Machine drive, and I had to upgrade it to a larger hard drive with Mountain Lion. I took off my old Time Machine drive, plugged it into my new 4 TB Time Capsule, and connected it to my Mac. Time Machine asked me if I wanted to send the files over to the new Time Machine drive. I chose "Erase on restart." I don't have any of my files on this new drive, but it did keep the local backup. Now I just need to make the files available on the new drive. 1: And his wife, Rachel, for whom he had great respect 2: was barren, and they had no child. And the elders of the house of Israel said, 3: "Wife of Benjamin, are you allowed to go up and intermarry with us?" 4: So then Rachel answered and said, 5: "I am allowed to go up with my children, because that the custom is in Israel to go up with the daughters of the house of Saul in the first place." 6: And they said to her, 7: "Do we have your permission to marry you to Benjamin?" She said to them, 8: "I am permitted to go up with you; but you will not bring down my son, because he will be a wild

### **FamilyFile Crack + Free For Windows [Updated-2022]**

Using excel, you will: 1. Organize records of family members

2. Connect to relatives worldwide through the Internet 3. Be

able to share familial records quickly and easily FamilyFile Crack Free Download Pros:

1. One application for all your family records 2. Connect to relatives worldwide through the Internet

3. Information is easy to send and get around FamilyFile Cons:

1. Can be slightly complicated if not used properly 2. May not be easy to use for all people

3. Will most likely not be user-friendly 4. May not save familiarity with a person with you

5. May not be easy to use in the snow Why Would I Use FamilyFile Over Another File Manager? Famil yFile is a new directory of information that can be used to have an automated collection of a docume nt, image, or video. It is meant to help you do that with regularity and without interruptions.

Why Do I Need All This Information? It is quite common for Family File to have all kinds of informatio n inside one directory. One example would be a companion folder such as My documents. We are not talking about data that was only created within a few years of this product. It will be easier to go ov er with some basic rules. What Is the FASTEST File Manager I Can Use? This is a question that b7e8fdf5c8

# **FamilyFile (Final 2022)**

In addition to the Family File questions you can use your Family File system to create, print, and share articles and recipes. Go to Articles and Recipes. Click the New button. Enter a Name for the Article or Recipe. Enter a Description of the Article or Recipe. Add any Text you want to include. Click Save to save the Article or Recipe. Go to the FamilyFile section of your Family Tree Home screen to add an Article or Recipe. To add an Article, follow these steps: Click the New button In the FamilyFile window that appears, enter a Title for the Article Enter a Description of the Article Add any Text you want to include Click Save to save the Article Go to the FamilyFile section of your Family Tree Home screen to add a Recipe. To add a Recipe, follow these steps: Click the New button In the FamilyFile window that appears, enter a Title for the Recipe Enter a Description of the Recipe Add any Text you want to include Click Save to save the Recipe Go to the FamilyFile section of your Family Tree Home screen to add a Recipe. Go to the Manage Photos and Videos window by clicking the Manage Photos and Videos icon to the right of the breadcrumbs. Click Photos. Click New Photo Album. Give the photo album a name. Click the New button at the bottom of the screen. This brings up another Family File window. Enter the persons name in the First Name and Last Name fields and click Next. Enter the number of photos you want to include in this album. When you are finished entering information, click Next. After you click Next, you will be given a screen similar to the one below: Click the Browse button to the left of the First Image. Navigate your computer to the location where you wish to browse for your pictures. Click the desired picture to bring it up. Click the next or previous button on your keyboard to select the next or previous picture. Click the Create button to add the picture to your new Family File Album. Repeat step 9 for any additional photos you wish to add to your Family File Album.

### **What's New in the?**

FamilyFile is primarily designed for browsing your family history as well as browsing the genealogy records at Important information: FamilyFile will work best if you have the following: - FamilyTreeMaker.com subscription (free or paid) with at least one or more family trees within your database. - You have your credentials to log into FamilyTreeMaker.com. - You have a current, working Internet connection. - You are running at least Windows XP on your computer. Note: There are some features of FamilyFile that may not work correctly if your FamilyTreeMaker.com subscription has expired. In order to continue using the mobile version of FamilyFile, you will need to renew your subscription within the next 30 days. Instructions: 1. If you have not yet registered on FamilyTreeMaker.com, do so at 2. Once you have logged into FamilyTreeMaker.com, click on the blue "M" icon, on the top right corner of your screen, and select "Preferences." 3. A new window should have opened. Click the button "Select" in the top right corner. 5. Find the folder containing your genealogy research, and double-click on the "FamilyFile.exe" icon. 6. Click "Save to desktop" and save the file into your desktop. 7. Double-click on the downloaded file and follow the on-screen instructions to install the software. NOTE: You will need to run a new firefox web browser (such as Firefox) to view your FamilyFile. 1. Double-click on the "FamilyFile.exe" icon, saved on your desktop. If prompted, click on "Install." 2. Now you need to enter your FamilyTreeMaker.com username and password. Click on the button "Connect." 3. Double-click on the "My FamilyTreeMaker.com" icon to log into your FamilyTreeMaker.com account. 4. Click on "Account Management" at the top right of the page. 5. Once on the account management page, find the "Personalize Family Tree" icon on the left side of the page. 6. Click

### **System Requirements For FamilyFile:**

NVIDIA GPU: GeForce GTX 660 or better GeForce GTX 650 or better AMD GPU: Radeon HD 7770 or better Radeon HD 7750 or better Intel CPU: Core i5-2500K / Core i5-2500 / Core i5-2400 / Core i5-2300 / Core i3-2310 / Core i3-2100 CPU: Core i5-2500K / Core i5-2500 / Core i5-2400 / Core i5-2300 / Core

Related links:

<https://pesasamerica.org/blog/index.php?entryid=4941> <https://www.webkurs.at/blog/index.php?entryid=4363> <https://opagac-elearning.org/blog/index.php?entryid=4138> <https://escuelainternacionaldecine.com/blog/index.php?entryid=2810> <https://disruptraining.com/blog/index.php?entryid=3828> <https://fsecan.ca/blog/index.php?entryid=2929> [https://cdn.lyv.style/wp](https://cdn.lyv.style/wp-content/uploads/2022/07/04162839/Free_Stock_Downloader_Crack_April2022.pdf)[content/uploads/2022/07/04162839/Free\\_Stock\\_Downloader\\_Crack\\_April2022.pdf](https://cdn.lyv.style/wp-content/uploads/2022/07/04162839/Free_Stock_Downloader_Crack_April2022.pdf) [https://azecm.ru/wp-content/uploads/2022/07/canon\\_mp360\\_mp\\_toolbox\\_\\_crack\\_\\_\\_april2022.pdf](https://azecm.ru/wp-content/uploads/2022/07/canon_mp360_mp_toolbox__crack___april2022.pdf) <https://mandarinrecruitment.com/system/files/webform/reieme647.pdf> [https://www.plymouth](https://www.plymouth-ma.gov/sites/g/files/vyhlif3691/f/pages/plymouth_cee_task_force_summary.pdf)[ma.gov/sites/g/files/vyhlif3691/f/pages/plymouth\\_cee\\_task\\_force\\_summary.pdf](https://www.plymouth-ma.gov/sites/g/files/vyhlif3691/f/pages/plymouth_cee_task_force_summary.pdf) <http://fede-percu.fr/share-stuff-crack-activation-code-with-keygen-macwin/> <http://ontarioinvestigatortraining.ca/blog/index.php?entryid=1932> <https://lerndialog.lern.cloud/blog/index.php?entryid=2801> <http://yorunoteiou.com/?p=564160> <https://formacorp.unilearn.cl/blog/index.php?entryid=3828> <http://www.thegcbb.com/2022/last-fm-music-manager-charts/> <http://humuun.edu.mn/blog/index.php?entryid=18143> [https://demo.takewp.com/listing/tpg-explore/advert/stellar-repair-for-sharepoint](https://demo.takewp.com/listing/tpg-explore/advert/stellar-repair-for-sharepoint-technician-1-1-2-crack-activation-code-with-keygen-download-mac-win/)[technician-1-1-2-crack-activation-code-with-keygen-download-mac-win/](https://demo.takewp.com/listing/tpg-explore/advert/stellar-repair-for-sharepoint-technician-1-1-2-crack-activation-code-with-keygen-download-mac-win/) <https://mandarinrecruitment.com/system/files/webform/taliviki416.pdf> <https://repliquetees.com/advert/active-wall-web-filter-crack-patch-with-serial-key-final-2022/>